# Survey data analysis Week 8: "Nonresponse and nonresponse weights"

© Peter Lugtig

# Today

- Lecture on NR
- Exercise working with weights

# Literature today

- The increasing problem of nonresponse
- Details of weighting methods
	- Kalton and Flores-cervantes (2003)
	- Brick (2013)

### Total Survey Error (TSE) Framework

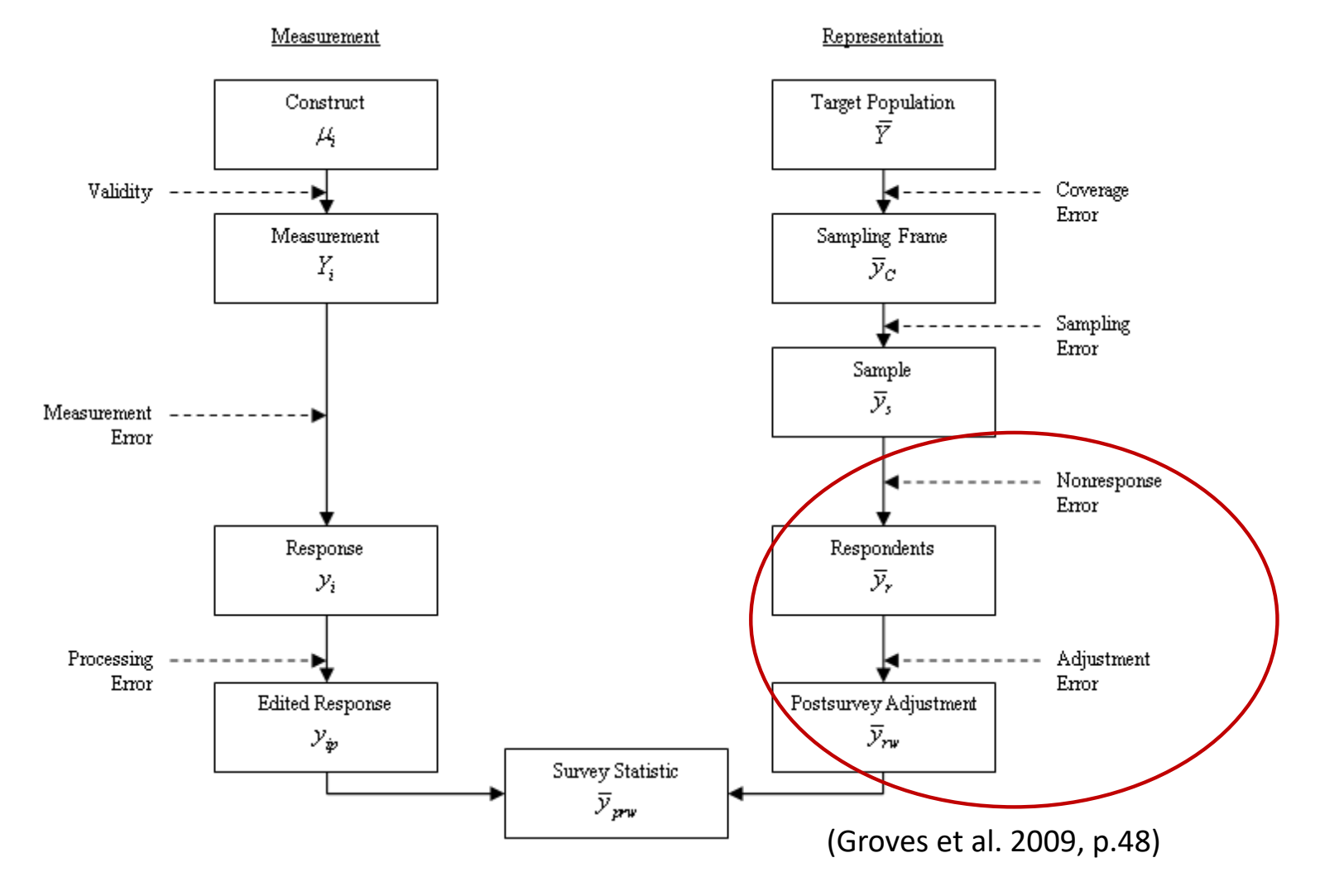

## Nonresponse in LFS over time

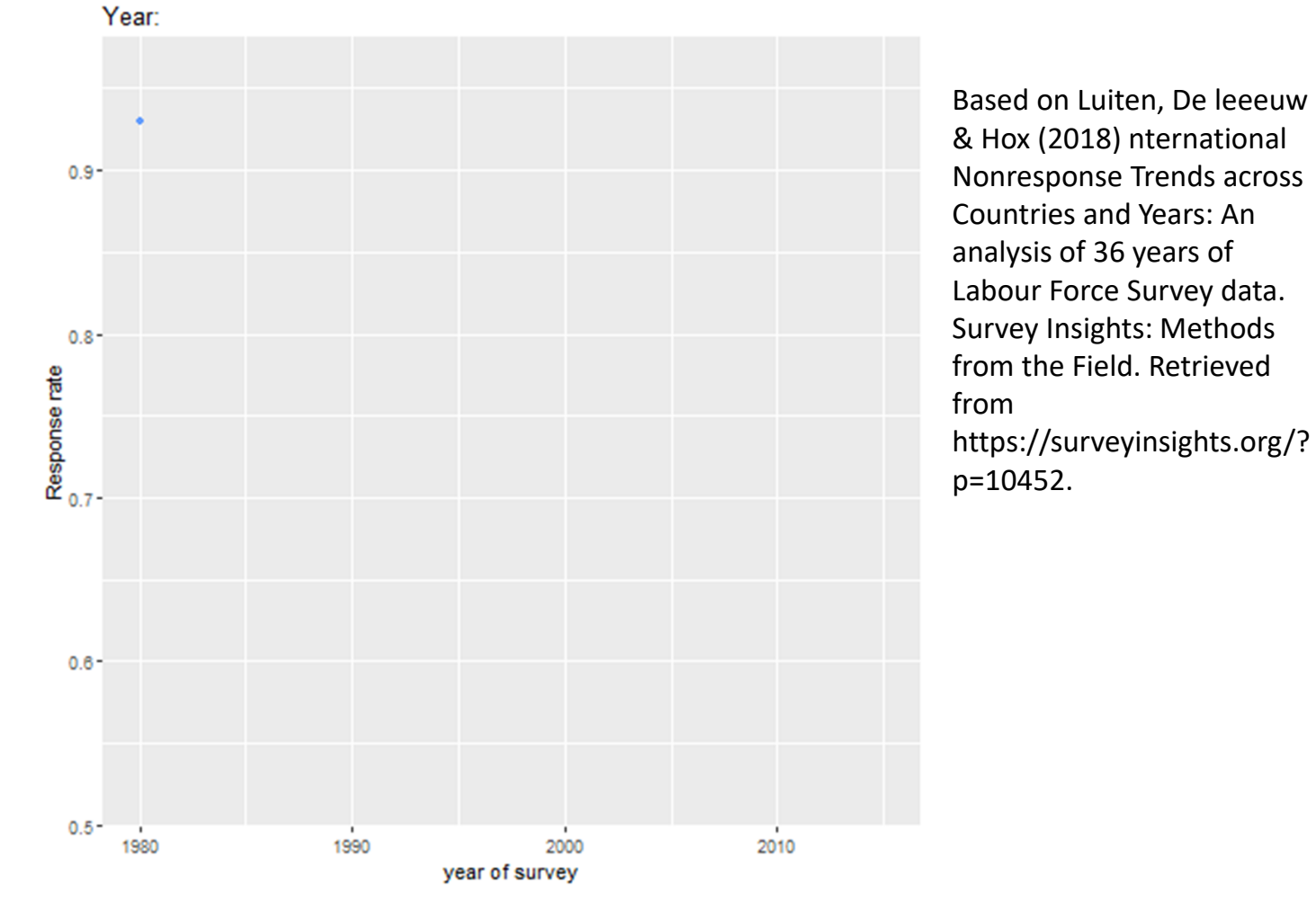

## European Social Survey Nonresponse

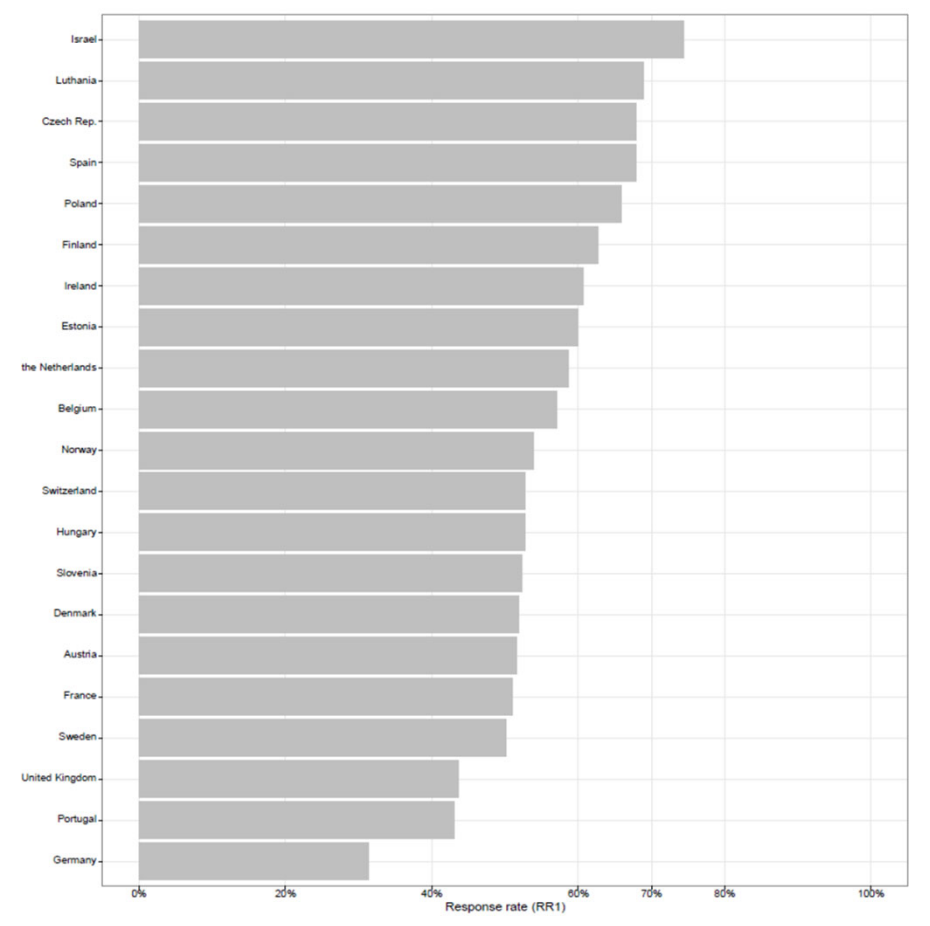

From: Beullens, K., Loosveldt G., Vandenplas C. & Stoop I. (2018).Response Rates in the European Social Survey: Increasing, Decreasing, or a Matter of Fieldwork Efforts? *Survey Methods: Insights from the Field. Retrieved from*https://surveyinsights.org/?p=9673

Figure 1: Response rates per country, ESS7

## ESS: RR variation in response rate

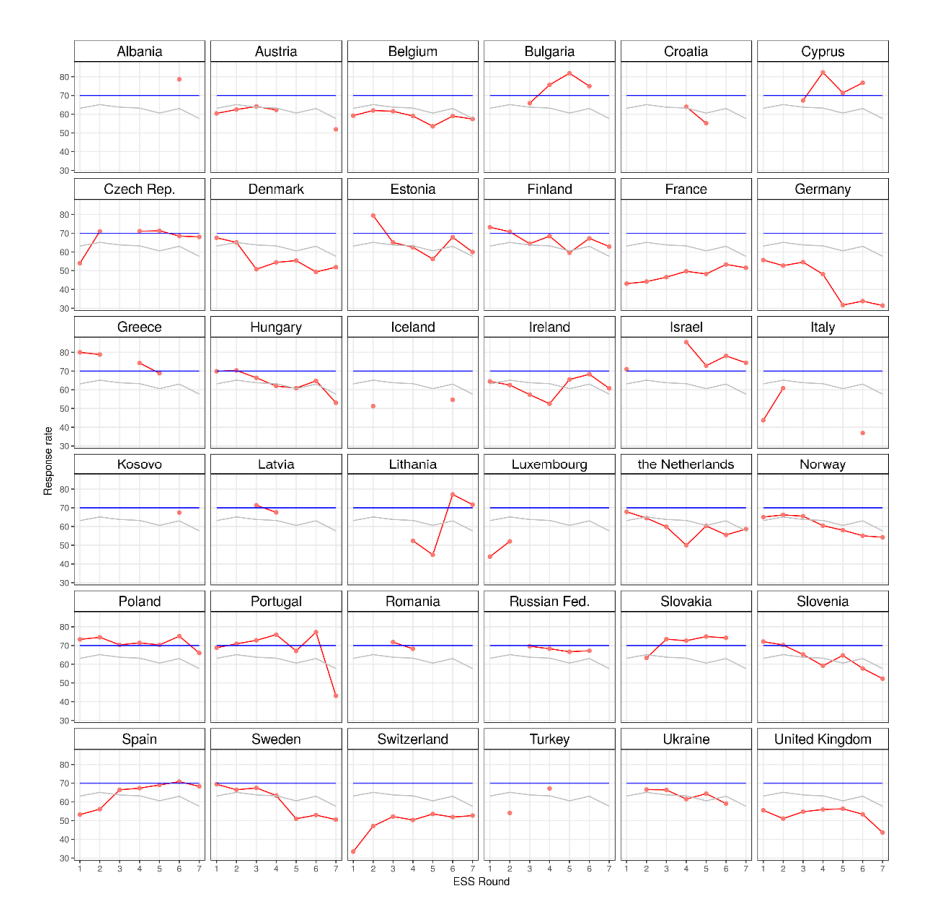

## ESS – increase in fieldwork efforts

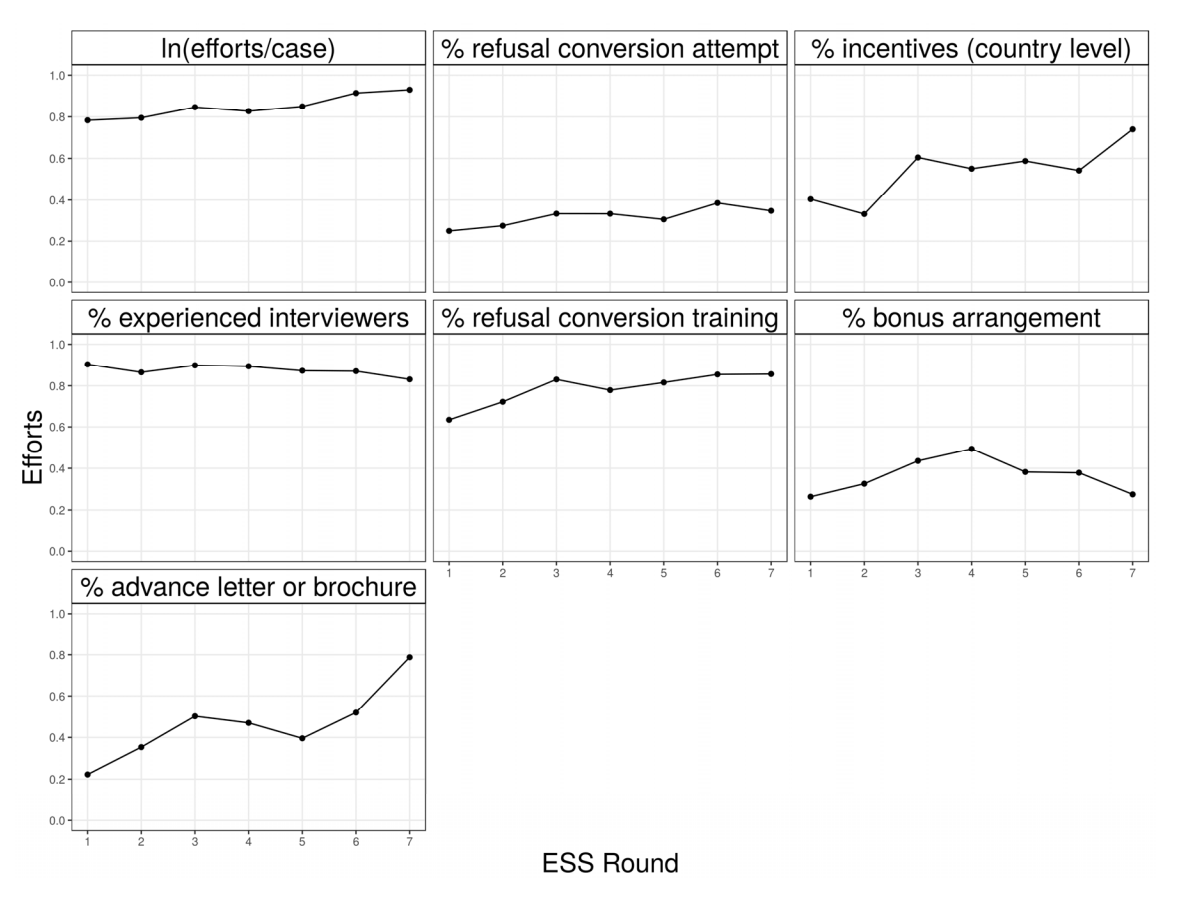

### Four main types of nonresponse

In survey research we typically distinguish four types of nonresponse:

#### • **Unit nonresponse**

The sample unit (e.g. person, household, institution) was sampled, i.e. belonged to the gross sample, but did not participate in the survey.

#### •**Item nonresponse**

The sample unit was sampled and interviewed, but failed to provide answers to all of the survey items.

#### • **Attrition**

The sample unit was sampled and initially interviewed for <sup>a</sup> longitudinal surveys, but did not complete all waves of the survey.

#### $\bullet$ **Partial (household) nonresponse**

The sample unit was sampled and at least one member of the unit interviewed. However, at least one member of the unit did not participate.

### Main causes of nonresponse

#### • **Unit nonresponse**

non‐contact, refusal, unable

#### $\bullet$ **Item nonresponse**

refusal, don't know, breakoff

#### $\bullet$ **Attrition**

non‐location, non‐contact, refusal, unable

#### • **Partial (household) nonresponse**

non‐contact, refusal, unable

## How to prevent nonresponse

• Things you noticed in your adopted survey?

## How to prevent nonresponse

- 1. A good questionnaire, invitation letter, etc.
	- keep it simple, keep it simple, test it
- 2. Incentives
	- Preferable unconditional, and cash
- 3. Multiple contact attempts
- 4. Multiple modes (e‐mail, mail, phone, f2f)
- 5. Refusal conversion
	- ‐ Interviewer training
- 6. Be responsive to questions/remarks/problems

## Correction for nonresponse

- •• Item nonresponse – Rich information on individual • Partial (household) nonresponse – Proxy‐answers, information on household  $\bullet$  Attrition – Information from earlier waves  $\bullet$  Unit nonresponse Imputation
	- Weak individual information (only frame) weighting

### What is nonresponse bias?

- Nonresponse bias occurs when the sampled units (e.g. individual, household, business …) are not or only partially observed (e.g. interviewed)
- **AND** observed units are systematically different from unobserved units.

### MCAR, MAR, NMAR

- $\bullet$  Missing Completely At Random (MCAR): The responding units are <sup>a</sup> random subsample of the gross sample.
- $\bullet$ Missing At Random (MAR):

The responding units are not <sup>a</sup> random subsample of the gross sample. However, the auxiliary information *<sup>x</sup>* renders the relationship between *y* and response *<sup>r</sup>* independent.

• Not Missing At Random (NMAR): The responding units are not <sup>a</sup> random subsample of the gross sample. In addition, the auxiliary information  $x$  does not render the relationship between *y* and response *<sup>r</sup>* independent.

MCAR

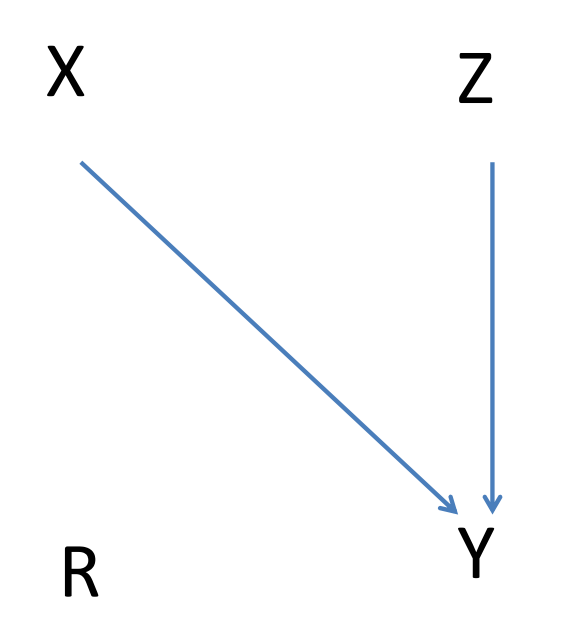

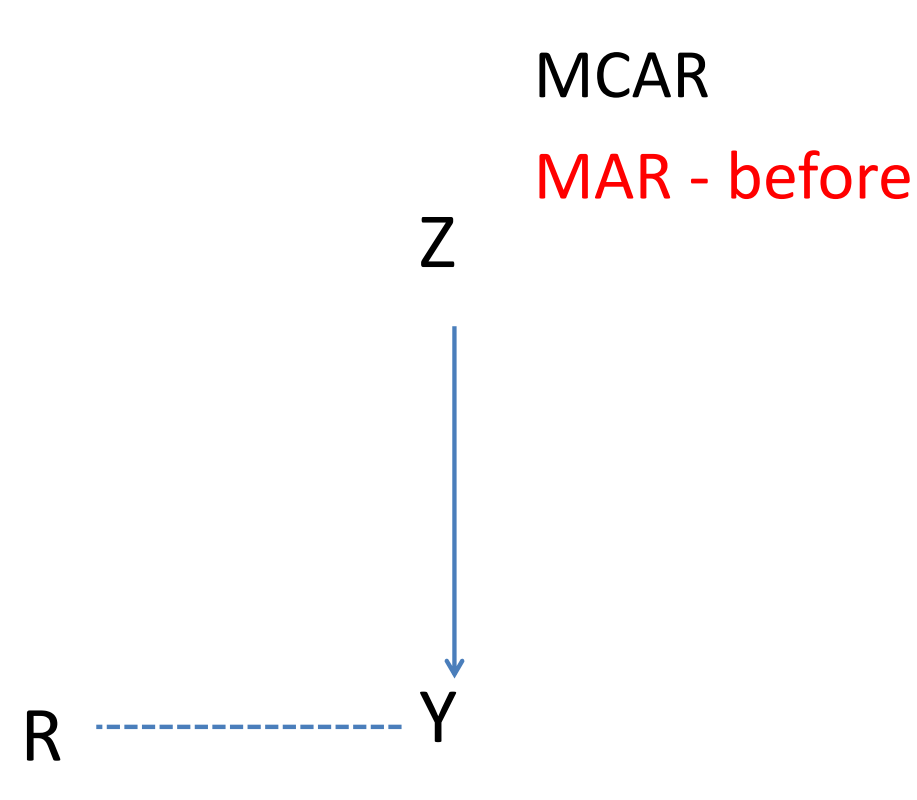

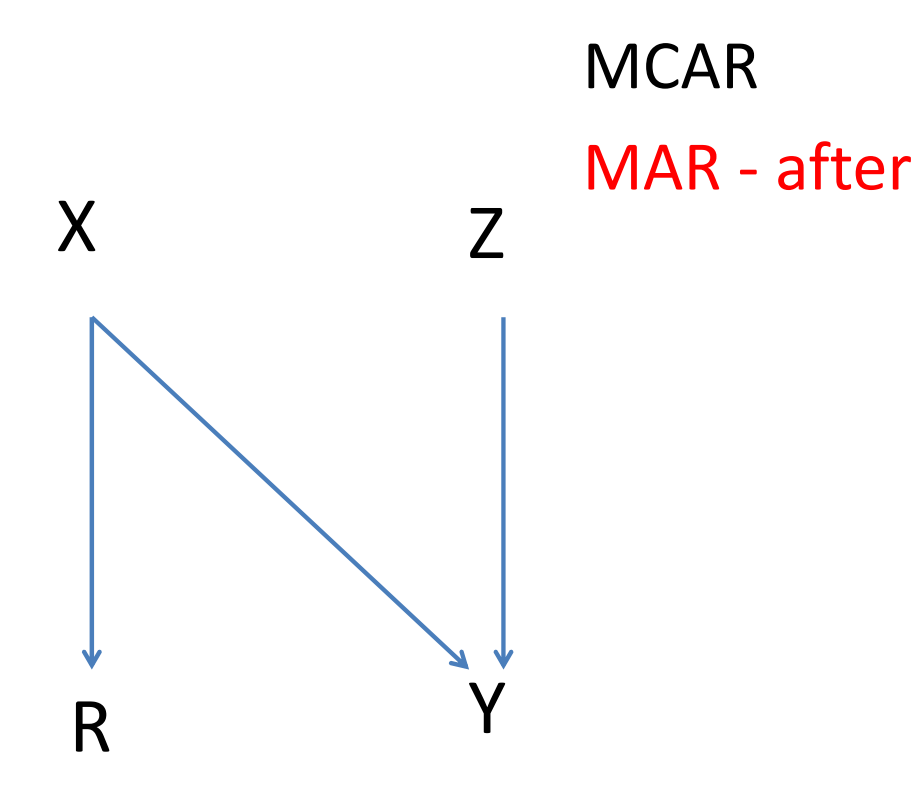

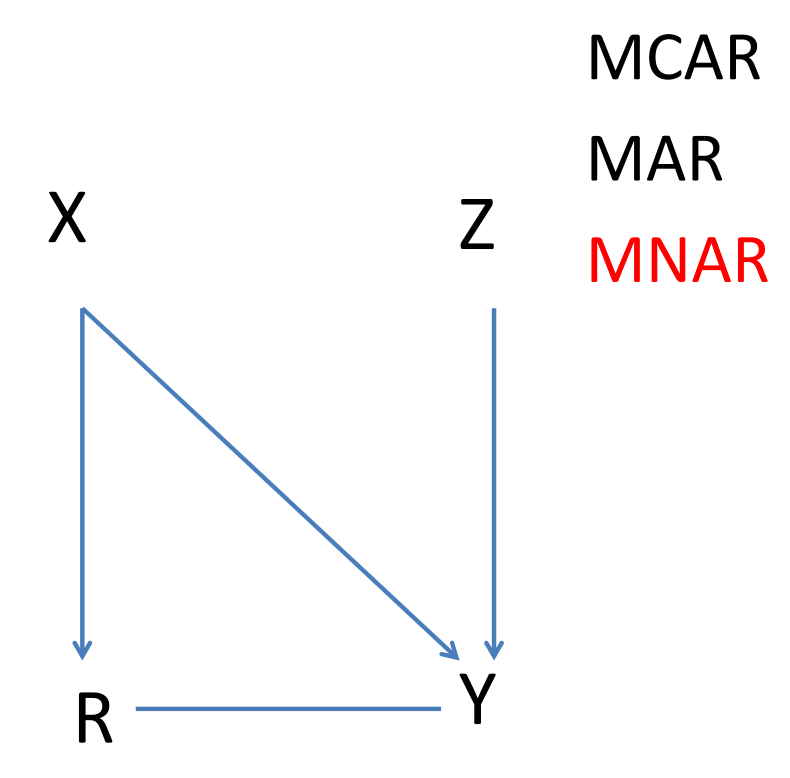

## Example: income

• Unit response rates in surveys:

– ~5‐50%

- –Nonresponse: 50‐95%!
- Item‐nonresponse for income question:

– ~25%

• What do we have: MCAR, MAR, or MNAR? – Discuss!

## Item nonresponse (weeks 11,12)

- Use covariates (x) at level of respondent
- Strongly related to both response (R) and Y
- $\bullet$ MCAR, MAR, MNAR models

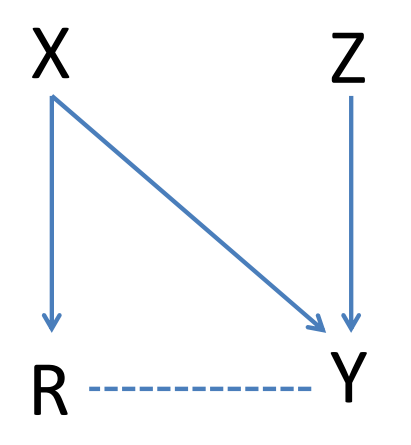

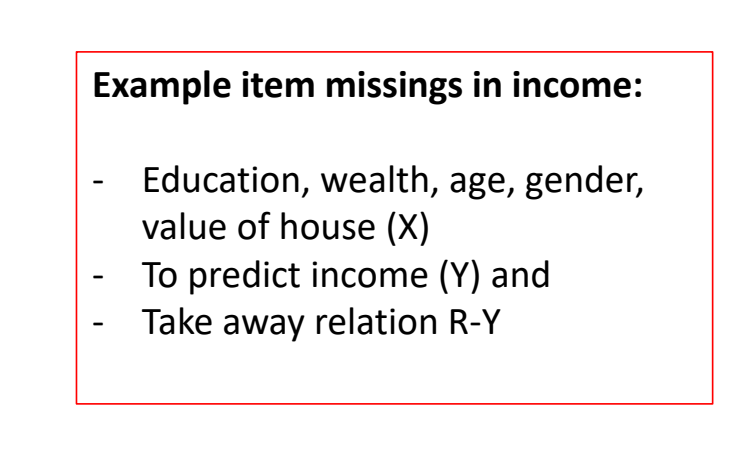

## Unit nonresponse

- Few covariates (x) at level of respondent — Often only address, or e-mail
- Weakly related to both response (R) and Y

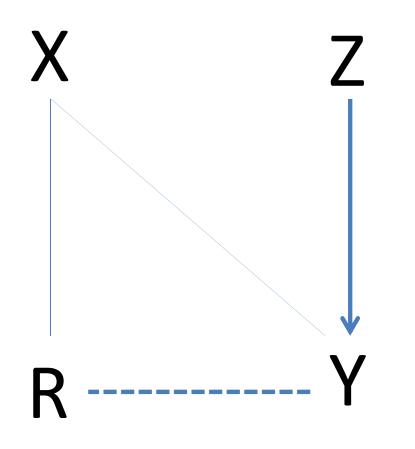

#### **Example Unit Nonresponse:**

- ‐Only use address (house price)
- $\overline{\phantom{a}}$ Can predict income (Y), but
- $\overline{\phantom{a}}$ Cannot explain relation R‐Y
- ‐Not successful in NR correction

## Why weight?

Sampling: selection probabilities may differ

‐> design weights

Coverage: sampling list may not cover target population

Nonresponse: not all people in sample will end up in data

‐> adjustment weights for coverage/NR

Design weights (repeat from weeks 3‐6)

SRS: equal probabilities

• no design weights

Stratified, cluster, multistage

- need design weights for unbiased estimatesSee slides for those weeks
- Weights not needed if:
	- $-$  you specify correct svydesign (ids=~, strata=~, ....)
	- You use <sup>a</sup> HT‐estimator (weight <sup>=</sup> ~inclusionprobabilities)

## Different kinds of weights

#### Sampling: selection probabilities may differ

 $\bullet$ also known as (aka) design weights

#### Nonresponse weights

- Nonresponse: not all people in sample will end up in data
	- <sup>+</sup> Coverage: sampling list may not cover target population
- Aka adjustment weights

Analysis weights <sup>=</sup> sampling weight \* nonresponse weight

## The idea behind NR weighting

- X values at level of (sub)population
- One weighting model for all substantive analysis  $-$  In imputation model often Y-specific.

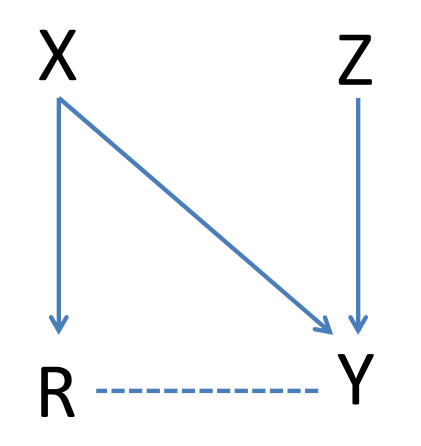

# Population level data?

- 1. Sampling frame (nonresponse)
	- Address.
		- Can be enriched (e.g. use google streetview)
	- Statistics Netherlands: admin data
- 2. Population level statistics (coverage <sup>+</sup> NR)
	- –— Gender (50/50), age, income, region, nationality
	- Next week…

## How weighting works

- 1. This week: X variables on sampling frame
- 2. Predict R<sub>0,1</sub> with X
- 3. Get predicted probabilities
- 4. Weight by inverse of probabilities

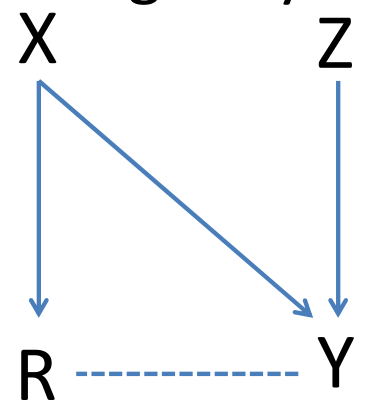

## Propensity‐score weights

For propensity‐score weights (logistic regression) models estimate the response propensity (predicted probability) of each sample unit given <sup>a</sup> set of covariates.

- Response rate for all linear combinations of for example:
	- $-$  <code>response[0;1]</code>  $^{\sim}$  <code>gender+age+region+typehouse</code>
	- Save predicted probabilities

Weight is the scaled inverse of the predicted response propensity of each sample unit.

# Brick (2013)

- Review of weighting approaches
	- Propensity score models
		- Sampling frame data is limited
	- $-$  Population information is limited
		- Other weighting models
- Can we use more information?
	- Next week:
	- Section 7: paradata?
	- Population data

## Next weeks

- Next week: designing weights
- After that
	- Designed big data
	- Two weeks on missing data
	- –Non‐probability inference
	- Data integration
- Assignment 2 (weighting and imputation)